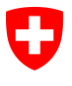

**Ufficio federale dell'informatica e della telecomunicazione UFIT** Swiss Government PKI

**NON CLASSIFICATO**

# **Key Recovery Wizard**

### **Guida rapida sul recupero di certificati di crittografia**

V1.3, 01.12.2023

#### **1 Avviare una richiesta di recupero della chiave (utente)**

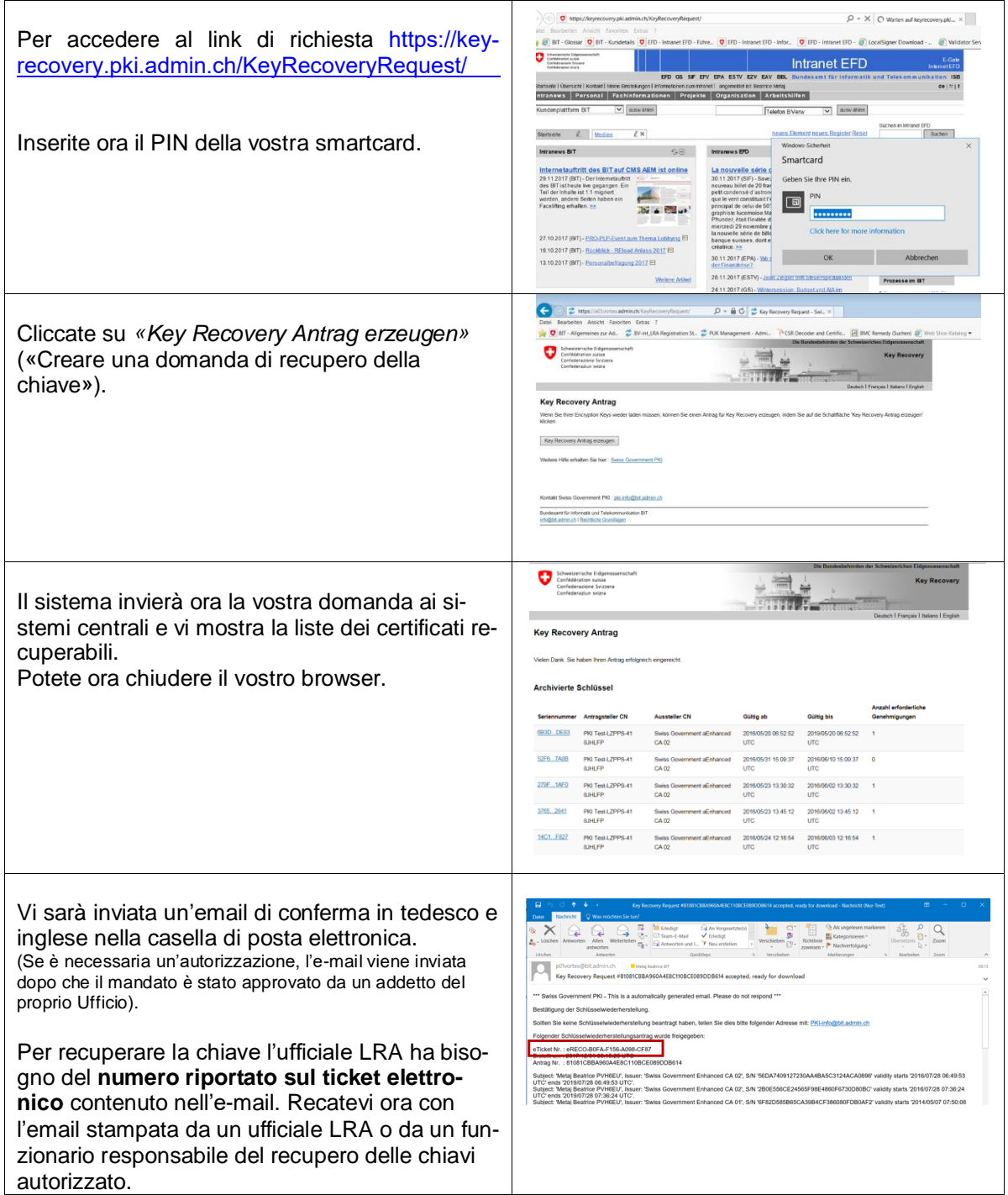

## **2 Recupero della chiave (ufficiale LRA / funzionario responsabile del recupero delle chiavi)**

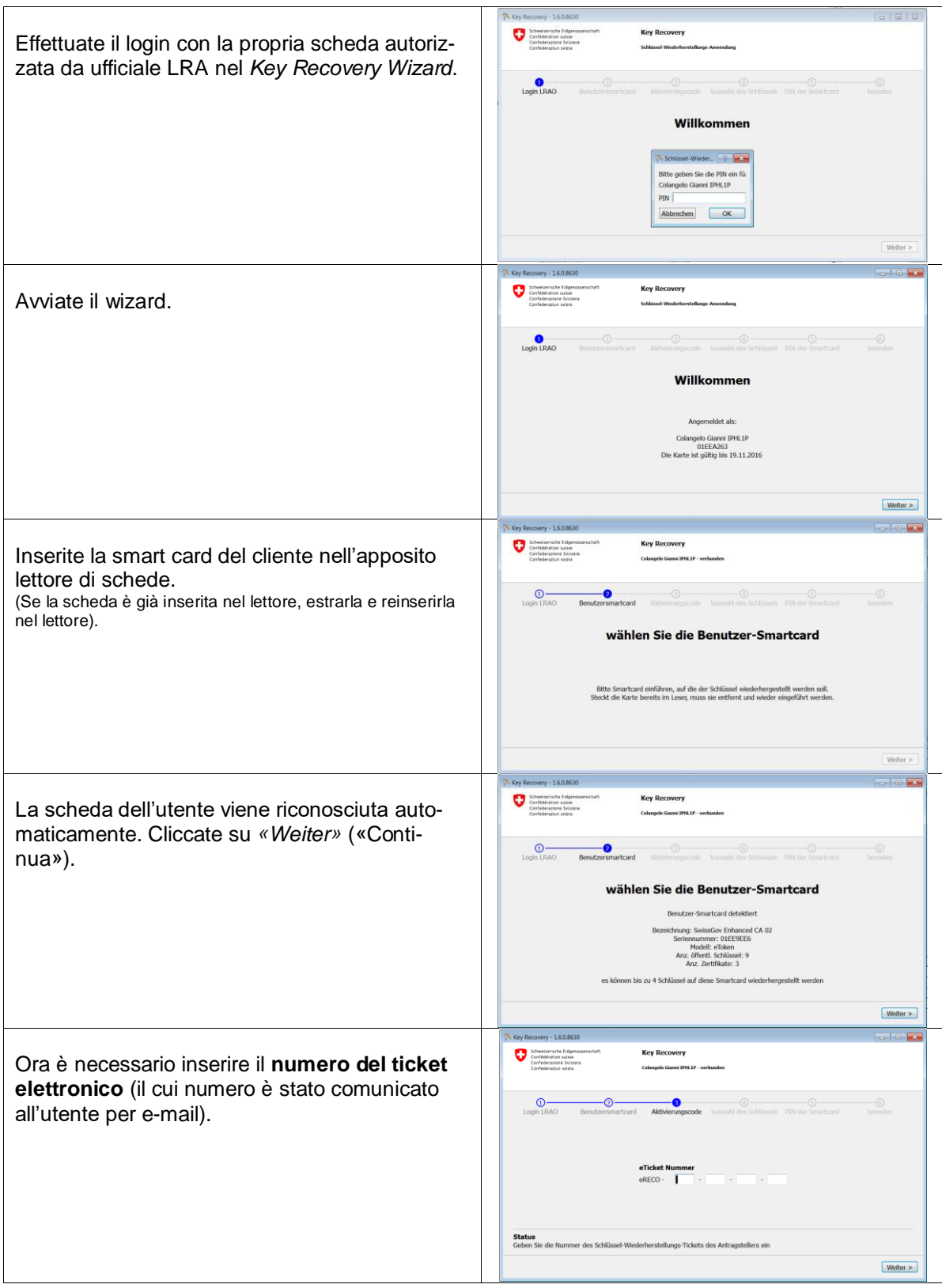

#### Key Recovery Wizard **NICHT KLASSIFIZIERT**

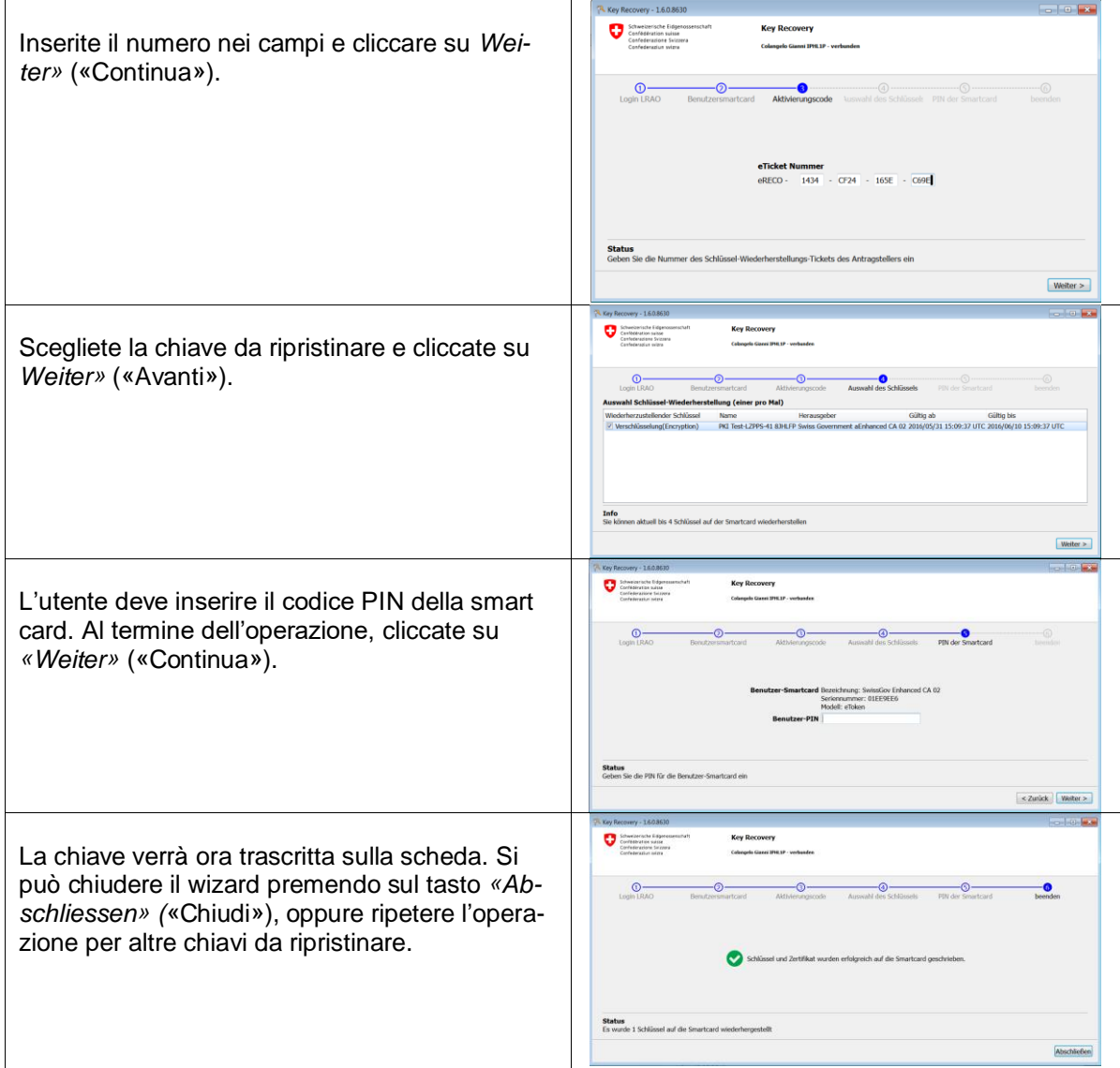